# *КОНФИДЕНЦИАЛЬНО*

# **Протокол обмена считывателей PR-P08, PR-P03E и PR-P05.R** (Mifare-SDK)

Версия 5.2 сентябрь 2016 г.

# Оглавление

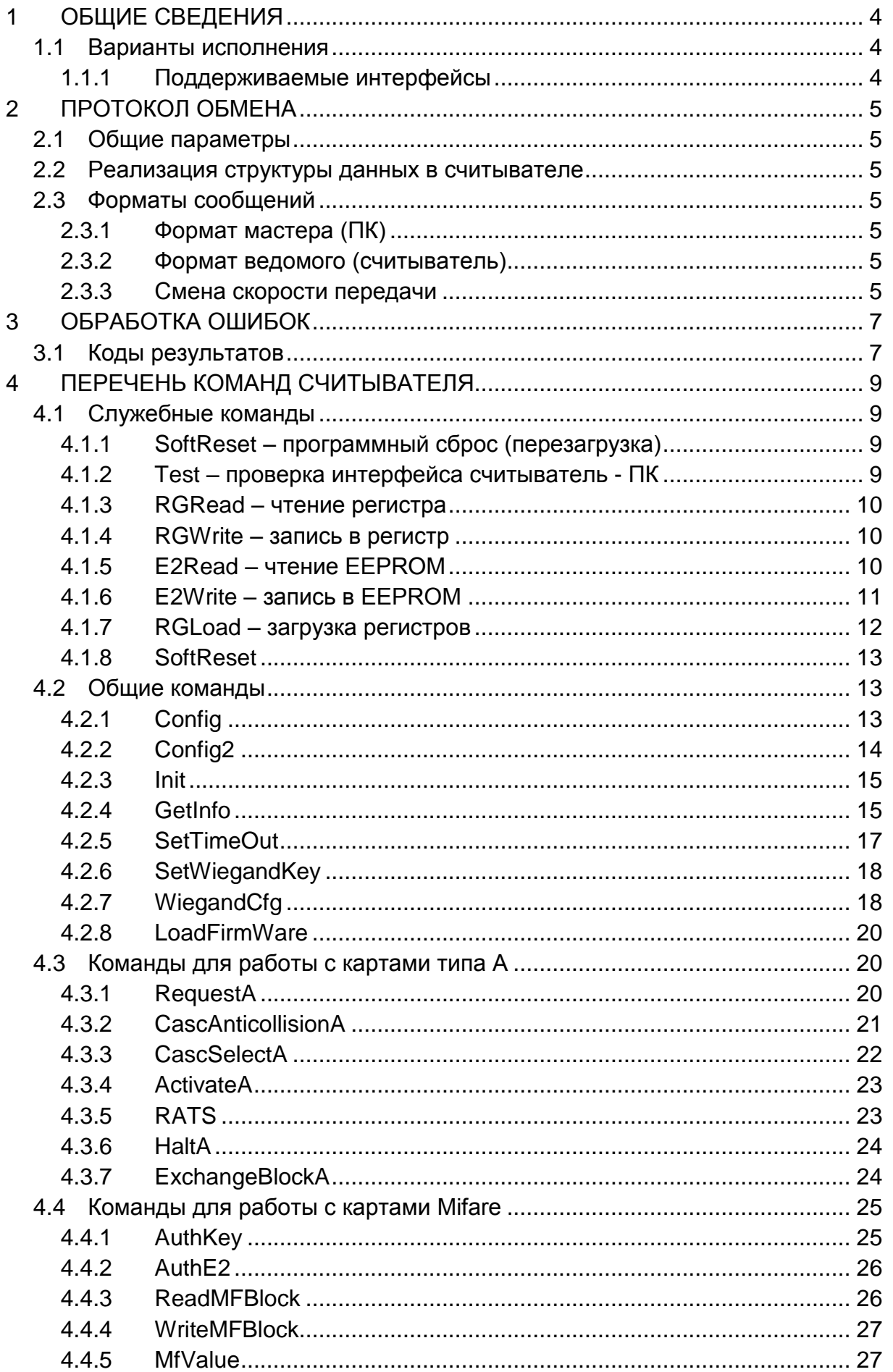

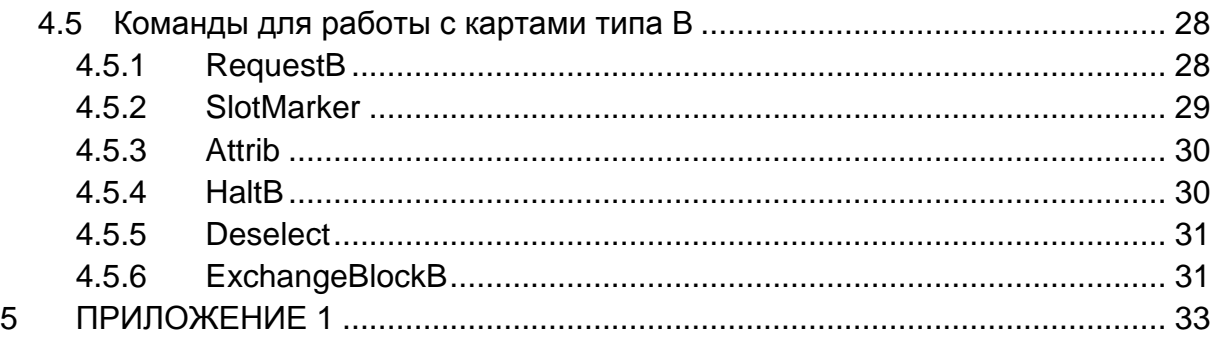

# **Изменения документа**

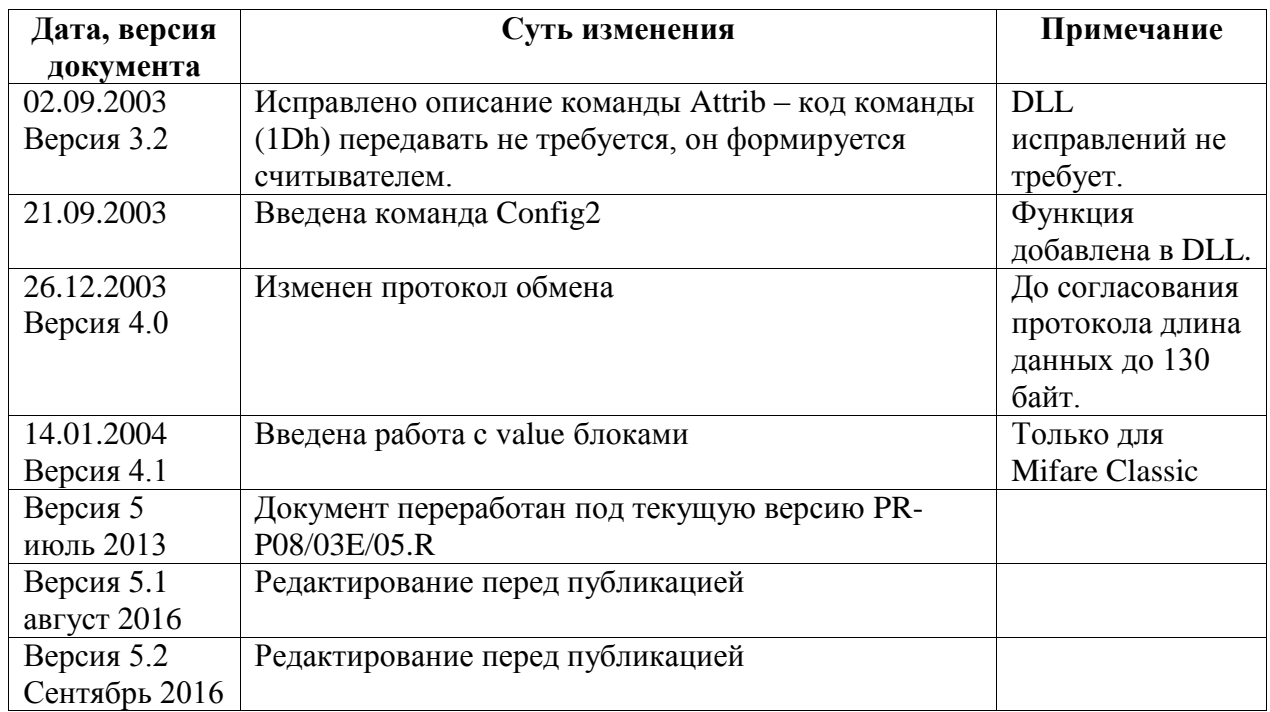

# <span id="page-4-0"></span>**1 ОБЩИЕ СВЕДЕНИЯ**

Считыватели типов PR-P08/03E/05.R предназначены для работы с интерактивными (read/write) картами на частоте 13,56 МГц. Считыватели поддерживают карты следующих форматов:

- $\bullet$ ISO 14443A Да
- $\bullet$ ISO 14443B  $\text{Ia}^1$
- Mifare Classic Да
- Mifare UltraLight Да
- Mifare UltraLight  $C$   $\text{A}a^2$
- Mifare Plus  $\text{Ha}^3$
- <sup>1</sup> При установке микросхемы CLRC-632.

<sup>2</sup>В режиме совместимости с Mifare UltraLight.

<sup>3</sup>В режиме совместимости с Mifare Classic.

#### <span id="page-4-1"></span>**1.1 Варианты исполнения**

#### <span id="page-4-2"></span>**1.1.1 Поддерживаемые интерфейсы**

Считыватель PR-P08 выпускается с интерфейсом USB для непосредственного подключения к ПК. Питание считывателя также осуществляется от ПК через USB порт. На нижнем уровне протокол обмена идентичен обмену по протоколу RS-232, реализуемому через библиотеку FTD2xxx от FTDI.

Считыватель PR-03E имеет возможность подключения по интерфейсам RS-232, RS-485, Wiegand 26 и Parsec. Питание осуществляется от оборудования пользователя, в составе которого используется данный считыватель.

Считыватель PR-05.R имеет один интерфейс подключения - RS-485.

#### <span id="page-5-0"></span> $\overline{2}$ ПРОТОКОЛ ОБМЕНА

#### <span id="page-5-1"></span> $2.1$ Общие параметры

Параметры интерфейса по умолчанию составляют:

- Скорость передачи 15200 для PR-P08 и 9600 для PR-P03E и PR-P05.R
- Число битов данных 8
- Стоповых битов  $\mathbf{1}$
- Контроль четности нет

#### <span id="page-5-2"></span> $2.2$ Реализация структуры данных в считывателе

Считыватель обеспечивает обмен блоками данных длиной до 254 байт. С учетом добавляемых при обмене с картой двух байт CRC обеспечивается обмен с картой блоками максимальной длины (256 байт по ISO 14443).

#### <span id="page-5-3"></span>Форматы сообщений  $2.3$

### <span id="page-5-4"></span>2.3.1 Формат мастера (ПК)

Считыватель получает команлы в слелующем формате:

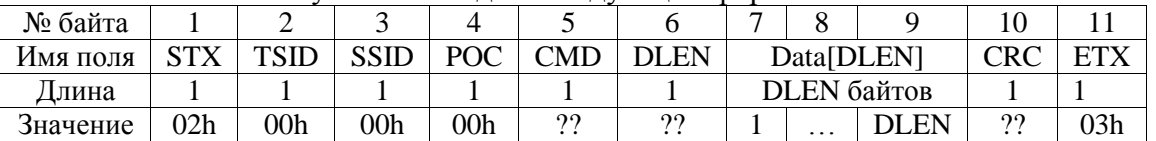

 $STX - Start$  of TeXt – маркер начала посылки.

TSID - Target Station ID, «0» для RS-232. Адрес приемника (считывателя).

SSID – Source Station ID, «0» для RS-232. Адрес передатчика (ПК, или Мастер).

POC - Protocol OpCode, «0» для RS-232.

CMD - Command.

DLEN - Data Length, длина данных от 0 до 254 байт.

Data - последовательность байтов данных, если они требуются.

CRC - байтовая циклическая контрольная сумма (CRC8).

ЕТХ - маркер конца посылки.

Контрольная сумма CRC8 вычисляется на основании полинома

 $CRC = x8 + x5 + x4 + 1$ 

Начальное значение равно нулю. Алгоритм вычисления контрольной суммы приведен в Приложении 1.

### <span id="page-5-5"></span>2.3.2 Формат ведомого (считыватель)

Считыватель отвечает велушему (ПК) в следующем формате:

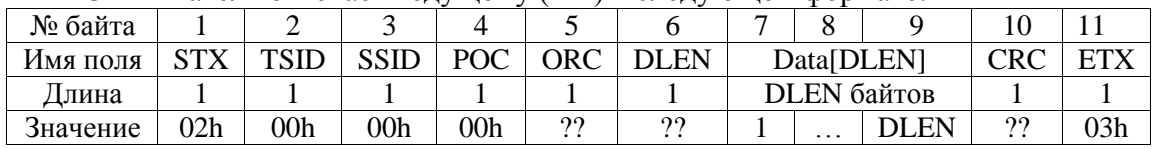

 $STX - Start$  of TeXt – маркер начала посылки

TSID - Target Station ID, «0» для RS-232. Адрес назначения (ПК).

SSID - Source Station ID, «0» для RS-232. Адрес источника (считыватель).

POC - Protocol OpCode, «0» для RS-232

**ORC** – Operation Result Code

 $DLEN - Data Length$ , длина данных от 0 до 254.

Data - последовательность байтов данных, если они требуются.

CRC - байтовая циклическая контрольная сумма (CRC8).

ЕТХ - маркер конца посылки

### <span id="page-5-6"></span>2.3.3 Смена скорости передачи

После сброса по питанию считыватели PR-P03E, PR-P05.R работают на скорости 9600 бод, PR-P08 - на скорости 115200 бод. Для смены скорости производится следующая последовательность действий:

- ПК посылает команду смены режима работы драйвера;
- Считыватель проверяет корректность команды и отвечает EERORCODE = 0, если параметры правильные (на старой скорости);
- Только получив такое подтверждение, ПК может перейти на новую скорость обмена.

После любого сброса (инициализации) процессора, а также после процедуры Plug and Play восстанавливается скорость по умолчанию, то есть 9600 бод.

# <span id="page-7-0"></span>**3 ОБРАБОТКА ОШИБОК**

В процессе выполнения функций считыватель анализирует входные и выходные данные, а также результат выполнения функции, и устанавливает значение переменной результата операции. Нулевое значение соответствует успешному выполнению функции, отличный от нуля результат говорит об ошибке.

При возникновении ошибки функция выполняется, как правило, не до конца, и возвращаемые значения не содержат корректных данных.

#### <span id="page-7-1"></span>**3.1 Коды результатов**

Ниже приведен полный перечень кодов результатов выполнения операций (глобальная переменная ERRORCODE). Считыватель выдает их без знака минуса. Коды, имеющиеся в стандартной библиотеке функций Philips Mifare, совпадают с приведенными ниже.

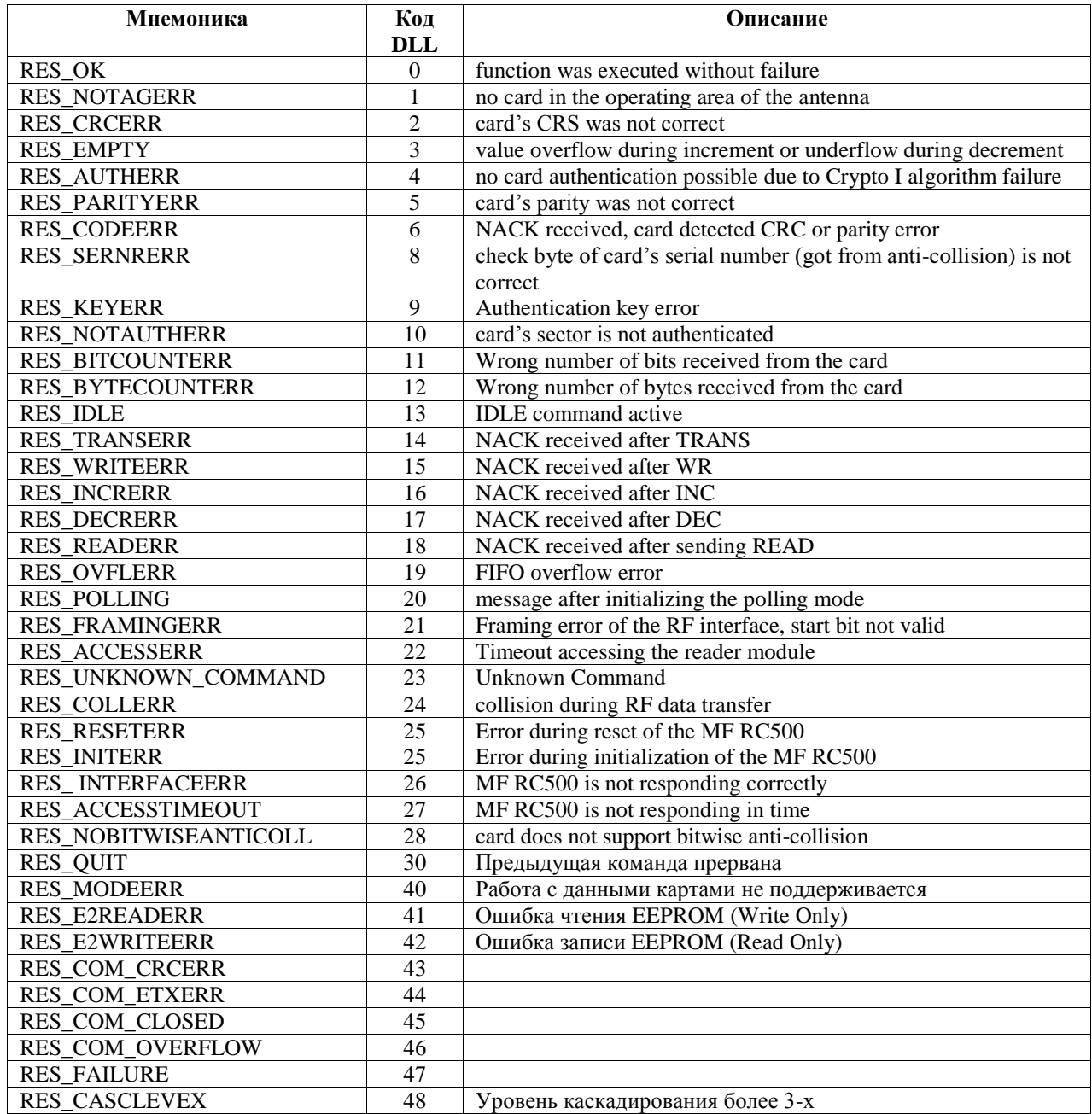

*Протокол обмена PR-P08/03E/05.R Руководство пользователя*

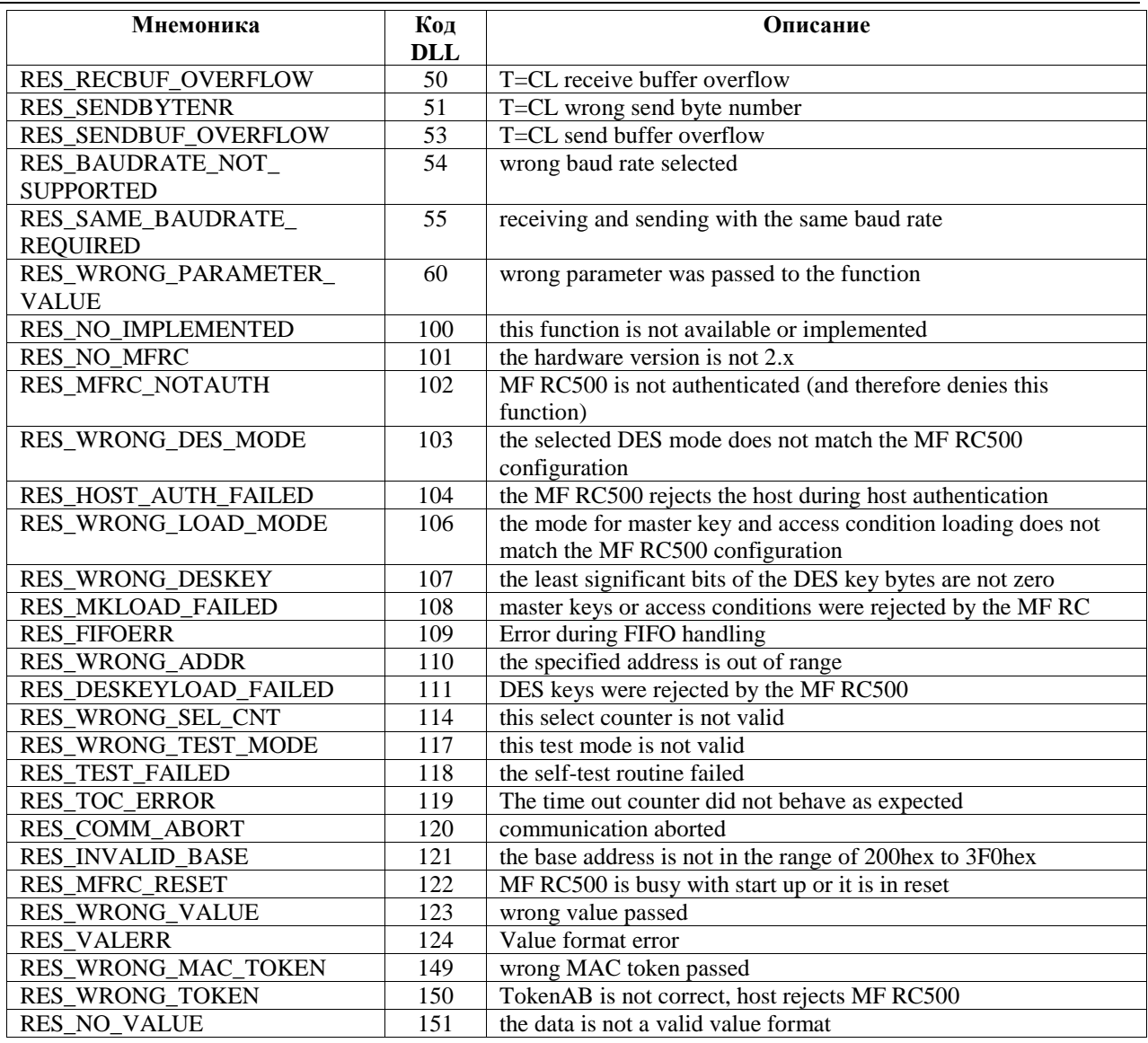

#### <span id="page-9-0"></span> $\overline{\mathbf{4}}$ ПЕРЕЧЕНЬ КОМАНД СЧИТЫВАТЕЛЯ

#### <span id="page-9-1"></span> $4.1$ Служебные команды

Для служебных и отладочных целей считыватели поддерживают прямую работу с микросхемами считывателей на уровне записи и чтения регистров и работы с EEPROM. Для этих целей в систему команд считывателя вводятся две команды: чтение регистра XX и запись в регистр XX байта УУ.

Для работы с внутренней EEPROM микросхем вводятся команды чтения и записи EEPROM. Эти команды описаны подробнее ниже.

В EEPROM хранятся настройки считывателя (содержимое регистров), ключи для карт Mifare, полная информация о считывателе, а также могут храниться данные пользователя.

Здесь и далее при описании форматов команд и возвращаемых значений опускаются служебные байты, связанные с последовательным протоколом, а именно:

• STX, TSID, SSID, POC  $(ORC)$  – в начале посылки:

• CRC и  $ETX - B$  конце посылки.

Это показано при описании первой команды ниже (байты, которые далее не показываются, вылелены цветом).

Если при обработке команды в считывателе возникает ошибка, то данные в ответе не возвращаются и байт длины DLEN равен 00h.

#### <span id="page-9-2"></span>4.1.1 SoftReset - программный сброс (перезагрузка)

#### 4.1.1.1 Назначение

Команда приводит к программному сбросу (перезагрузке) процессора считывателя. Одновременно заново инициализируется интерфейс с картой. Скорость обмена устанавливается по умолчанию.

#### 4.1.1.2 Формат команды

Код команды – 1Dh. Команда параметров не имеет.

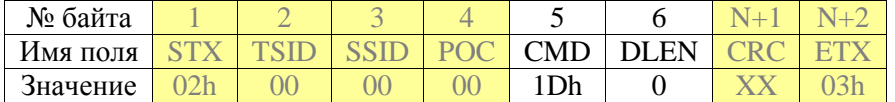

#### 4.1.1.3 Формат ответа

Поскольку производится сброс процессора, команда никаких данных не возвращает.

#### <span id="page-9-3"></span>4.1.2 Test - проверка интерфейса считыватель - ПК

#### 4.1.2.1 Назначение

Команда проверяет качество связи между считывателем и компьютером. В качестве параметра задается размер блока для обмена.

#### 4.1.2.2 Формат команды

Код команды – 22h (ASCII "). Длина передаваемых данных может быть от 1 до 254 байт.

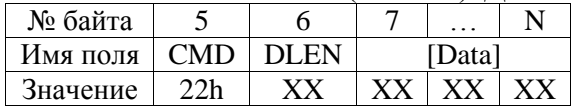

#### 4.1.2.3 Формат ответа

В ответ считыватель возвращает принятый ранее пакет, то есть длина команда и длина ответа всегда должны совпадать.

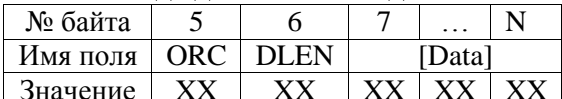

Данные повторяют переданные по этой команде считывателю.

Возможные значения ORC:

- RES\_OK данные получены и отправлены обратно успешно
- Другие коды означают ошибку обмена.

# <span id="page-10-0"></span>4.1.3 RGRead - чтение регистра

#### 4.1.3.1 Назначение

Команда читает содержимое заданного в качестве параметра регистра микросхемы считывателя и возвращает его.

Детальное описание регистров можно получить у компании Philips. Данное описание является конфиденциальным документом, поэтому здесь не приводится.

#### 4.1.3.2 Формат команды

Код команды – 23h (ASCII "#"). Номер регистра Nreg задается от 0 до 3Fh (от 0 до 63).

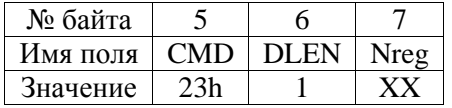

#### 4.1.3.3 Формат ответа

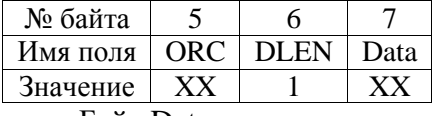

Байт Data содержит прочитанные из регистра данные.

Возможные значения ORC:

- RES\_OK регистр прочитан успешно, байт Data содержит данные из регистра
- RES WRONG PARAMETER\_VAL адрес регистра вне диапазона  $0...63$ .  $DLen = 0.$
- RES\_BYTECOUNTERR длина входных данных равна нулю.

#### <span id="page-10-1"></span>4.1.4 RGWrite - запись в регистр

#### 4.1.4.1 Назначение

Команда записывает байт (второй параметр команды) в регистр, заданный в качестве первого параметра команды.

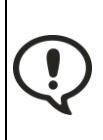

Для использования данной команды надо хорошо знать назначение регистров и допустимые значения данных, в противном случае работа считывателя может быть нарушена до его последующего сброса!

#### 4.1.4.2 Формат команды

Код команды – 24h (ASCII "\$"). Номер регистра Nreg задается от 0 до 3Fh (от 0 до 63). Байт Data содержит данные для записи в регистр.

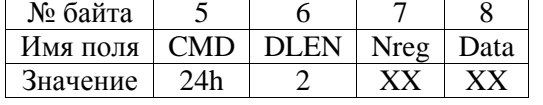

#### 4.1.4.3 Формат ответа

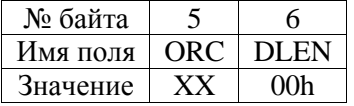

Данные в ответ на команду не возвращаются.

Возможные значения ORC:

- $RES\_OK$  регистр записан.
- RES BYTECOUNTERR длина данных менее двух байт.
- RES WRONG PARAMETER VAL адрес регистра вне диапазона  $0...63$  или регистр только для чтения, данные записаны быть не могут.

#### <span id="page-10-2"></span>4.1.5 E2Read - чтение EEPROM

### 4.1.5.1 Назначение

Команда предназначена для чтения содержимого внутренней энергонезависимой памяти микросхемы считывателя. В EEROM хранится информация о производителе и типе микросхемы, ее серийный номер, настроечные параметры. Также имеется область

пользователя и область ключей для защищенного обмена с картами Mifare с помощью криптографии.

#### 4.1.5.2 Формат команды

Код команды - 25h (ASCII "%"). Поле данных команды содержит два байта начального адреса блока памяти для чтения и количество байт, которые необходимо прочитать.

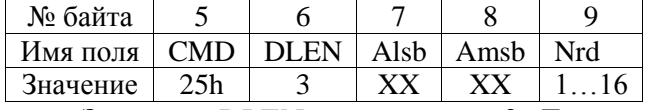

Значение DLEN всегда равно 3. Данные представляют собой адрес начала блока для чтения, который состоит из двух байт, первым идет младший байт (Alsb), вторым – старший (Amsb). Адресное пространство EEPROM составляет 0...1FFh, но для чтения доступна только область от 00h до 7Fh. Nrd - число байтов, которое необходимо прочитать.

#### 4.1.5.3 Формат ответа

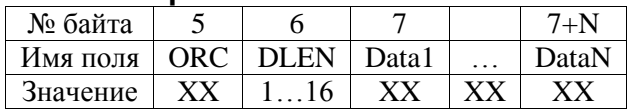

Байты Data содержат прочитанные из памяти данные. Длина блока данных зависит от заданного в команде количества байтов для чтения Nrd.

Возможные значения ORC:

- RES\_OK память прочитана успешно, байты Data содержат прочитанные данные.
- RES\_WRONG\_PARAMETER\_VAL длина входных данных менее трех байт, либо число байтов для чтения выходит за диапазон 1...16.
- RES\_BYTECOUNTERR прочитано неправильное количество байтов.
- RES ACCESSERR ошибка чтения EEPROM, которая может возникать при следующих условиях:
	- о Область памяти предназначена только для записи (область криптоключей);
	- Неправильно заданы адреса (заданный блок памяти не укладывается в диапазон адресов 00h ... 1FFh).

#### <span id="page-11-0"></span>4.1.6 E2Write - запись в EEPROM

#### 4.1.6.1 Назначение

Команда записывает блок байтов во внутреннюю EEPROM считывателя. Может использоваться для занесения ключей Cropto1, изменения настроек считывателя и для пользовательских нужд. Следует иметь в виду, что область EEPROM с адреса 80h не может быть прочитана (это область хранения ключей Cropto1). Также не может быть записан первый блок из 16 байт, в котором хранится информация о микросхеме и ее серийный номер.

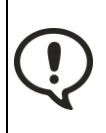

Для использования данной команды надо хорошо знать назначение регистров и допустимые значения данных, в противном случае работа считывателя может быть нарушена до его последующего сброса!

#### 4.1.6.2 Формат команды

Код команды – 26h (ASCII "&"). Поле данных команды содержит два байта начального алреса блока памяти и от 1 ло 16 байтов ланных лля записи

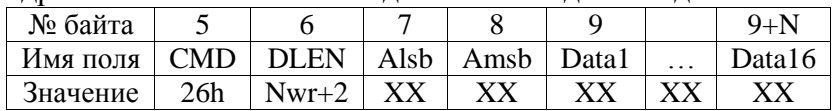

Байт длины указывает на количество данных N+2, где N - число байтов записываемых ланных. N может быть от 1 ло 16, соответственно DLEN принимает значения от 3 ло 18.

Адреса начала блока для записи состоит из двух байт, первым идет младший байт (Alsb), вторым - старший (Amsb). Адрес начала блока может принимать значения в диапазоне 0...1FFh (0...511 байт), но попытка записи в первые 16 байт вызовет ошибку.

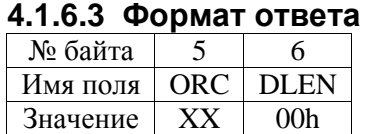

Возможные значения ORC:

- RES\_OK блок памяти EEPROM записан успешно.
- RES WRONG PARAMETER VAL длина входных данных менее трех байт, либо число байтов для чтения выходит за диапазон 1...16.
- RES BYTECOUNTERR прочитано неправильное количество байтов.
- RES E2WRITEERR ошибка чтения EEPROM, которая может возникать при следующих условиях:
	- о Область памяти предназначена только для чтения (область Product **Information Field)**
	- о Неправильно заданы адреса (заданный блок памяти не укладывается в диапазон адресов 00h ... 1FFh);
	- о Неправильный формат (длина) данных.

#### <span id="page-12-0"></span>4.1.7 RGLoad - загрузка регистров

#### 4.1.7.1 Назначение

Команда позволяет оперативно изменять конфигурацию считывателя.  $\prod$ инициализации считывателя регистры микросхемы загружаются из ЕЕРRОМ из области с адресами от 10h до 2Fh. Эта область EEPROM заполняется при производстве микросхемы. Имеется возможность одной командой загрузить альтернативную конфигурацию регистров из EEPROM. Для этого такая конфигурация должна быть записана в область EEPROM от 30h до 7Fh. В этой области можно хранить еще две конфигурации, например, для работы с картами разных типов.

#### 4.1.7.2 Формат команды

Код команды - 27h (ASCII ""). Поле данных команды содержит два байта начального адреса блока памяти, содержащего данные для загрузки. При выполнении команды 32 байта данных из ЕЕРКОМ с заданного адреса загружаются в регистры микросхемы считывателя с адресами от 10h до 2Fh.

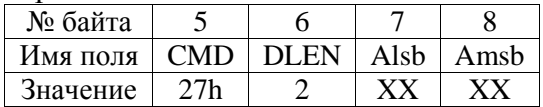

#### 4.1.7.3 Формат ответа

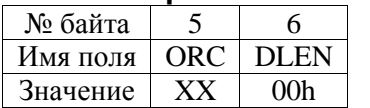

Возможные значения ORC:

- RES OK регистры инициализированы успешно.
- RES\_INITERR ошибка инициализации регистров в течение 15 миллисекунд.
- RES BYTECOUNTERR число параметров команды менее двух байт.
- RES WRONG PARAMETER VAL начальный алрес EEPROM вне лиапазона  $10h - 5Fh$ .

# <span id="page-13-0"></span>4.1.8 SoftReset

#### 4.1.8.1 Назначение

Команда служит для программного сброса (переинициализации) считывателя. Может быть полезной в случае, если при программировании регистров считывателя последний был выведен из работоспособного состояния.

Следует помнить, что после сброса считыватель устанавливает скорость обмена по умолчанию - 9600 бод.

Процедура перезагрузки занимает примерно 50 мсек, в течение этого времени команды считывателю не должны посылаться.

#### 4.1.8.2 Формат запроса

Код команды - 01Dh. длина данных - 0 байт.

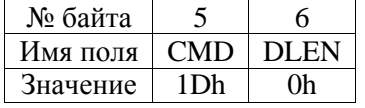

#### 4.1.8.3 Формат ответа

На данную команду считыватель не отвечает, поскольку аппаратная перезагрузка микропроцессора происходит немедленно.

#### <span id="page-13-1"></span> $4.2$ Обшие команды

#### <span id="page-13-2"></span>4.2.1 Config

#### 4.2.1.1 Назначение

Команда предназначена для конфигурирования параметров интерфейса - его типа и скорости обмена.

#### 4.2.1.2 Формат запроса

Код команды - 03Ah (ASCII '?'). длина данных - 2 байта. Байт IT - Interface Type, BR -Baud Rate.

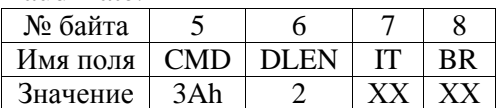

Байт IT трактуется следующим образом:

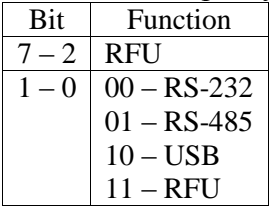

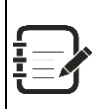

В настоящее время программное переключение типа интерфейса не используется, поле IT в команде игнорируется.

#### Байт BR трактуется следующим образом:

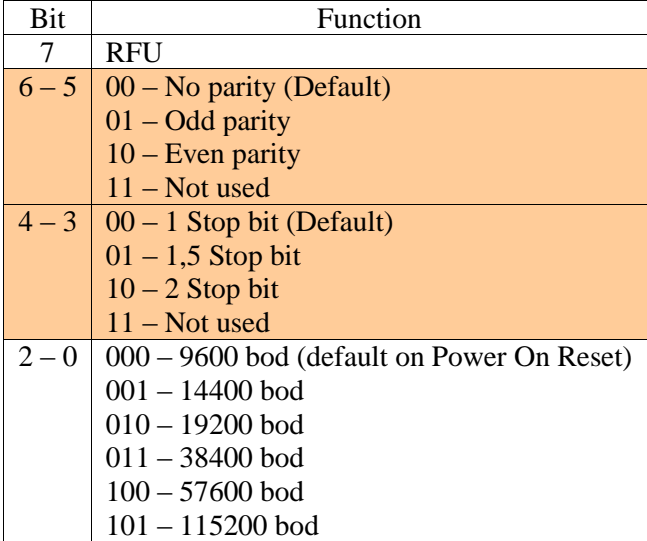

![](_page_14_Picture_4.jpeg)

Контроль четности и количество стоповых битов в текущих версиях не программируется, соответствующие биты должны устанавливаться в «0».

Реально интерфейс настроен следующим образом: контроль четности не используется, количество стоповых битов - один.

#### 4.2.1.3 Формат ответа

Считыватель отвечает кодом ошибки в стандартном формате:

![](_page_14_Picture_79.jpeg)

Возможные значения ORC:

- RES\_OK скорость интерфейса в считывателе изменена, весь последующий обмен должен идти на новой скорости.
- RES\_WRONG\_PARAMETER\_VAL длина данных в команде менее двух байт либо задано значение скорости более 115200 бод.

### <span id="page-14-0"></span>4.2.2 Config2

#### 4.2.2.1 Назначение

Команда предназначена для назначения адреса считывателя. Адрес запоминается в EEPROM. По умолчанию считыватель имеет адрес «00». Если адрес считывателя равен 00, он игнорирует поле TSID. Адрес 0FFh резервируется как адрес общего вызова (broadcast), и при приеме команды с данным адресом считыватель не отвечает на запрос мастера.

#### 4.2.2.2 Формат запроса

Код команды – 07Ah (ASCII 'z'), длина данных – 5 байт. Байты SN1...SN4 представляют серийный номер считывателя, что позволяет при не назначенном адресе все равно адресоваться только к одному считывателю в сети. Байт TSID - новый адрес считывателя.

![](_page_14_Picture_80.jpeg)

#### 4.2.2.3 Формат ответа

Считыватель отвечает кодом ошибки в стандартном формате:

![](_page_14_Picture_81.jpeg)

Возможные значения ORC:

- $\bullet$  RES OK команда выполнена успешно.
- RES\_BYTECOUNTERR количество данных в команде не равно пяти.
- RES\_WRONG\_PARAMETER\_VAL недопустимое значение параметра (адрес не может быть равен 255, либо ошибка серийного номера).

# <span id="page-15-0"></span>**4.2.3 Init**

### **4.2.3.1 Назначение**

Команда инициализирует считыватель для работы с картами типа А (ISO 14443A), типа В (ISO 14443В), Mifare или I-Code в зависимости от передаваемого параметра.

Формат команды изменен и позволяет для несущей или типа карты задавать значение «не изменять», что обеспечивает полностью независимое управление обоими параметрами.

#### **4.2.3.2 Формат запроса**

Код команды – 03Bh (ASCII ";"). Длина данных – 2 байта.

![](_page_15_Picture_374.jpeg)

Байт CT (Card Type) трактуется следующим образом:

![](_page_15_Picture_375.jpeg)

Байт RFS (RF State) трактуется следующим образом:

![](_page_15_Picture_376.jpeg)

 $01 - RF$  off

 $10 - RF$  on low power 11 - RF on high power

**4.2.3.3 Формат ответа**

Считыватель отвечает кодом ошибки в стандартном формате:

![](_page_15_Picture_377.jpeg)

Возможные значения ORC:

- $\bullet$  RES OK команда выполнена успешно.
- $\bullet$  RES BYTECOUNTERR количество данных в команде менее двух байт.
- RES\_WRONG\_PARAMETER\_VAL недопустимое значение параметра.

# <span id="page-15-1"></span>**4.2.4 GetInfo**

### **4.2.4.1 Назначение**

Команда предназначена для получения подробной информации о считывателе и его текущем состоянии.

### **4.2.4.2 Формат запроса**

Код команды – 3Fh (ASCII "?"). Длина данных – 0 байт.

![](_page_15_Picture_378.jpeg)

#### **4.2.4.3 Формат ответа**

В ответ на запрос считыватель отвечает блоком информации следующего вида:

![](_page_16_Picture_283.jpeg)

Длина возвращаемых данных до версии 3.5 – 15 байт, начиная с версии 3.5 – 16 байт (добавлен байт адреса считывателя). Если адрес считывателя неизвестен, то его можно получить, послав команду GetInfo по адресу 0 (TSID = 0). На этот адрес считыватель отвечает, независимо от того, назначен ему адрес или нет.

![](_page_16_Picture_6.jpeg)

*Если считыватель включен в сеть RS-485, то при посылке любого запроса по адресу «00» необходимо, чтобы к сети в данный момент был подключен ТОЛЬКО ОДИН считыватель во избежание конфликта на шине при ответе считывателя.*

Возможные возвращаемые значения:

• RES\_OK – операция выполнена успешно.

Байты ответа имеют следующее смысловое значение:

![](_page_16_Picture_284.jpeg)

Версия представляется в формате ASCII, например, для версии 3.4 значения байтов будут равны соответственно 33h и 34h. Поддерживаемые интерфейсы задаются соответствующими битами байта как показано в таблице ниже:

![](_page_16_Picture_285.jpeg)

Байт Processor Type определяет, на базе какого процессора сделан считыватель. На текущий момент определены следующие типы микропроцессоров:

![](_page_16_Picture_286.jpeg)

![](_page_17_Picture_299.jpeg)

Байт Reader Mode трактуется следующим образом:

![](_page_17_Picture_300.jpeg)

Байт RF State содержит информацию о состоянии передатчика считывателя и трактуется следующим образом:

![](_page_17_Picture_301.jpeg)

#### <span id="page-17-0"></span>**4.2.5 SetTimeOut**

#### **4.2.5.1 Назначение**

Команда предназначена для программирования времени ожидания ответа от карты перед командами ExchangeBlockА и ExchangeBlockB. Это позволяет повысить производительность системы на базе считывателя за счет исключения ненужных ожиданий ответа в течение максимального времени (при ответе карты блоком из 254 байт или при командах, исполняемых картой в течение длительного времени).

#### **4.2.5.2 Формат запроса**

Код команды – 54h (ASCII "T"). Длина данных – два или три байта. Двухбайтовый формат использовался до версии 4.3 включительно, трехбайтовый – с версии 4.4. Для обеспечения совместимости со старыми версиями считывателей новая версия «понимает» оба формата. При отсутствии третьего байта значение множителя принимается равным единице.

Формат двухбайтовой команды:

![](_page_17_Picture_302.jpeg)

Таймауты задаются в квантах по 100 мксек, то есть максимальное значение таймаута при двухбайтовом формате составляет примерно 6,5 секунд.

![](_page_17_Picture_303.jpeg)

 $\phi$ 

При трехбайтовом формате значение множителя Mul может быть в диапазоне от 1 до 63, что позволяет получить максимальное значение таймаута, равно примерно  $(6.5 * 63) =$ 409 секунд.

### **4.2.5.3 Формат ответа**

Считыватель возвращает код результата выполнения команды, который может принимать следующие значения:

- RES OK команда выполнена успешно.
- RES WRONG PARAMETER VAL неправильное количество входных данных.

#### <span id="page-18-0"></span>**4.2.6 SetWiegandKey**

#### **4.2.6.1 Назначение**

Команда предназначена для назначения криптоключа доступа к сектору с номером карты для wiegand интерфейса и для назначения блока, в котором будет храниться этот ключ. Допустимость номера блока считыватель не проверяет.

#### **4.2.6.2 Формат команды**

Код команды – 2Eh (ASCII ".").

![](_page_18_Picture_257.jpeg)

#### **4.2.6.3 Формат ответа**

В ответ на данную команду считыватель возвращает стандартный код ошибки без данных.

Возможные значения ORC:

- RES\_OK конфигурация изменена успешно
- RES\_WRONG\_PARAMETER\_VAL при неправильном формате данных.

# <span id="page-18-1"></span>**4.2.7 WiegandCfg**

#### **4.2.7.1 Назначение**

Команда предназначена для конфигурирования wiegand интерфейса считывателя в зависимости от требований пользователя.

В дальнейших версиях считывателя будут задействованы другие биты слова конфигурации для назначения активных уровней индикации (источника звукового сигнала и светодиодов).

#### **4.2.7.2 Формат команды**

Код команды – 2Fh (ASCII "/").

![](_page_18_Picture_258.jpeg)

#### Байт параметров CW1 трактуется следующим образом:

![](_page_19_Picture_235.jpeg)

Если бит Beep on Card установлен, то при прочтении карточки считыватель издает звуковой сигнал, в противном случае нет.

Если бит Two Color LED установлен, то на время включения зеленого светодиода красный гасится и наоборот, в противном случае производится управление только зеленым светодиодом при прочтении карты и при замыкании входа управления зеленым светодиодом. Байт параметров CW0 трактуется следующим образом:

![](_page_19_Picture_236.jpeg)

При значении младших двух битов байта конфигурации CW0, равном 00, выходы wiegand считывателя остаются всегда в высоком состоянии (выход отключен).

При значении младших двух битов байта конфигурации CW0, равном 01, на выходы wiegand считывателя поступает 3-х байтовый код, полученный из серийного номера карты.

При значении младших двух битов байта конфигурации, равном 10, на выходы wiegand считывателя поступает 3-х байтовый код, полученный из внутренней области карты.

При значении младших двух битов байта конфигурации, равном 11, сигнал, поступающий на выходы wiegand считывателя, формируется по следующему алгоритму:

- Если удалось считать код из закрытой области карты, то он передается на выход.
- Если из закрытой области карты код считать не удалось, то на выход поступает код, сформированный из серийного номера.

Бит «Автоповтор» определяет, будет ли код формироваться на выходе непрерывно, пока карта находится в поле считывателя (значение бита «1»), либо будет выдаваться однократно после считывания. При нулевом значении данного бита код будет выдан вновь при условии, что поднесена другая карта или первоначальная карта была убрана из поля считывателя на время не менее 0,5 секунды.

Биты 3, 4 и 5 определяют тип карты, с которой будет работать wiegand интерфейс. На текущий момент работает с картами Mifare и с картами типа А по серийному номеру.

#### 4.2.7.3 Формат ответа

В ответ на данную команду считыватель возвращает стандартный код ошибки без данных.

Возможные значения ORC:

- RES OK конфигурация изменена успешно
- RES WRONG PARAMETER VAL при отсутствии в команде данных для конфигурации.

### <span id="page-20-0"></span>4.2.8 LoadFirmWare

### 4.2.8.1 Назначение

Команда предназначена для запуска процедуры обновления программного обеспечения (ПО) процессора считывателя по последовательному интерфейсу. Для обновления необходима специальная утилита - FWDownLoader.exe.

Следует иметь в виду, что перед началом процесса проверяется первая цифра версии считывателя и тип процессора. При несоответствии этих параметров загрузка ПО невозможна. Это сделано для того, чтобы не загрузить ПО в считыватель с иным схемным исполнением. Например, после версии считывателей 2.х было изменено назначение выводов процессора и тактовая частота процессора.

#### 4.2.8.2 Формат запроса

Код команды - 21h (ASCII "!"). Длина данных - 0 байт.

![](_page_20_Picture_118.jpeg)

#### 4.2.8.3 Формат ответа

На данную команду считыватель не отвечает.

Процессор считывателя переходит в секцию BootLoader - а, последовательный порт настраивается на скорость передачи 19200, 2 стоповых бита. После успешной загрузки обновленного ПО считыватель должен автоматически сбрасываться. В случае, если утилита FWDownloader показала успешную загрузку, а считыватель не переинициализировался, необходимо произвести аппаратный сброс (выключить питание не менее чем на 5 секунд и вновь его включить).

#### <span id="page-20-1"></span> $4.3$ Команды для работы с картами типа А

### <span id="page-20-2"></span>4.3.1 RequestA

### 4.3.1.1 Назначение

Команда формирует запрос REQA или WUPA (в зависимости от параметра) и возвращает АТО (Тад Туре) или код ошибки.

### 4.3.1.2 Формат запроса

Код команды - 72h (ASCII 'r'). Длина данных - 1 байт.

![](_page_20_Picture_119.jpeg)

Байт PARAM команды определяет тип запроса – при REQA значение PARAM равно 26h, при запросе WUPA значение PARAM равно 52h.

#### **4.3.1.3 Формат ответа**

Если имеется ответ карты, то считыватель отвечает стандартным ATQ (2 байта типа карты).

![](_page_21_Picture_414.jpeg)

Байты ATQA трактуются следующим образом:

![](_page_21_Picture_415.jpeg)

Размер UID (уровень каскадирования серийного номера) кодируется следующим образом:

![](_page_21_Picture_416.jpeg)

Размер UID и другие параметры, если они есть в ответе, запоминаются для дальнейшей работы с картой.

Биты Bit frame anticollision кодируются следующим образом:

![](_page_21_Picture_417.jpeg)

Если ответ карты ATQA получен и корректен, то следом должна следовать команда антиколлизии.

При неуспешном выполнении команды возвращается код ошибки без данных. Возможные значения ORC:

- RES\_OK команда выполнена успешно, возвращается АТQA.
- $\bullet$  RES MODEERR считыватель находится в режиме работы с картами другого типа.
- RES\_WRONG\_PARAMETER\_VAL отсутствует или неправильно задан параметр запроса.
- $\bullet$  RES NOTAGERR карта в поле считывателя не обнаружена.
- RES\_BITCOUNTERR ответ карты содержит неправильное число битов.

### <span id="page-21-0"></span>**4.3.2 CascAnticollisionA**

#### **4.3.2.1 Назначение**

Команда реализует механизм битовой антиколлизии с поддержкой каскадируемого серийного номера. При запросе выставляются известная часть серийного номера карты, параметры SEL (задает уровень каскадирования) и NumBits (число значащих битов UID).

Команда должна следовать только за командой REQA (или WUPA) после получения ATQA. В результате выполнения команды возвращается серийный номер карты (единственной в поле считывателя или выбранной в результате разрешения коллизии). Поддерживается каскадируемый серийный номер (до трех уровней каскадирования). Уровень каскадирования может определяться из предварительно полученного ответа ATQA.

#### **4.3.2.2 Формат запроса**

![](_page_21_Picture_418.jpeg)

![](_page_22_Picture_384.jpeg)

В четырех байтах серийного номера задается известная часть номера карты, что в определенных ситуациях позволяет быстрее выбрать требуемую карту.

Байт NumBits определяет число известных битов серийного номера (от 0 до 32-х). Если про серийный номер карты ничего не известно, то байты серийного номера могут заполняться нулями, а байт NumBits также должен быть равен нулю.

Байт SEL принимает следующие значения для каждого из уровней каскадирования:

![](_page_22_Picture_385.jpeg)

#### **4.3.2.3 Формат ответа**

Если имеется ответ карты, то считыватель отвечает частью ее серийного номером длиной в четыре байта.

![](_page_22_Picture_386.jpeg)

При неуспешном выполнении команды возвращается код ошибки без данных. Возможные значения ORC:

- RES\_OK команда выполнена успешно.
- RES MODEERR считыватель находится в режиме работы с картами другого типа.
- RES\_WRONG\_PARAMETER\_VAL отсутствует или неправильно заданы параметры запроса.
- $\bullet$  RES NOTAGERR карта в поле считывателя не обнаружена.
- $\bullet$  RES COLLERR ошибка в ходе операции антиколлизии.
- RES SERNRERR ошибка контрольной суммы серийного номера карты.

#### <span id="page-22-0"></span>**4.3.3 CascSelectA**

#### **4.3.3.1 Назначение**

Команда предназначена для выбора карты, номер которой определен в результате операции антиколлизии. Команда поддерживает до трех уровней каскадирования серийного номера карты.

#### **4.3.3.2 Формат запроса**

Код команды – 73h (ASCII "s"). Длина данных – 5 байт.

![](_page_22_Picture_387.jpeg)

Байт SEL принимает следующие значения для каждого из уровней каскадирования:

![](_page_22_Picture_388.jpeg)

#### **4.3.3.3 Формат ответа**

Считыватель отвечает кодом ошибки и одним байтом SAK.

![](_page_22_Picture_389.jpeg)

Возможные значения ORC:

- RES\_OK команда выполнена успешно.
- RES MODEERR считыватель находится в режиме работы с картами другого типа.
- RES\_WRONG\_PARAMETER\_VAL отсутствует или неправильно заданы параметры запроса.
- RES\_NOTAGERR карта в поле считывателя не обнаружена.

# <span id="page-23-0"></span>**4.3.4 ActivateA**

# **4.3.4.1 Назначение**

Команда предназначена для активирования карт типа А. По данной команде автоматически выполняется последовательность из трех операций: REQA (WUPA), CascAnticollisionA и CascSelectA с поддержкой каскадируемых серийных номеров.

# **4.3.4.2 Формат запроса**

Код команды – 49h (ASCII "I"). Длина данных – 1 байт.

![](_page_23_Picture_404.jpeg)

Байт REQ может принимать два значения: 52h – для активирования карты, находящейся в состоянии Halt, либо 26h – для карты, находящейся в состоянии Idle.

# **4.3.4.3 Формат ответа**

В ответ на команду возвращается блок параметров карты, карта переводится в активное состояние. Длина ответа – от 7 до 13 байт, в зависимости от длины серийного номера.

![](_page_23_Picture_405.jpeg)

Возможные значения ORC:

- $\bullet$  RES OK команда выполнена успешно.
- RES MODEERR считыватель находится в режиме работы с картами другого типа.
- RES WRONG PARAMETER VAL отсутствует или неправильно заданы параметры запроса.
- $\bullet$  RES NOTAGERR карта в поле считывателя не обнаружена.
- RES\_COLLERR ошибка в ходе операции антиколлизии.
- $\bullet$  RES SERNRERR ошибка контрольной суммы серийного номера карты.
- $\bullet$  RES BITCOUNTERR ответ карты содержит неправильное число битов.
- RES\_CASCLEVEX уровень каскадирования серийного номера карты превышает три.
- RES\_NOBITWISEANTICOLL карта не поддерживает механизм битовой антиколлизии.

# <span id="page-23-1"></span>**4.3.5 RATS**

### **4.3.5.1 Назначение**

Команда предназначена для инициализации обмена по ISO-14443-A уровень 4.

### **4.3.5.2 Формат запроса**

Код команды – 4Ah (ASCII 'J'). Длина данных – 1 байт.

![](_page_23_Picture_406.jpeg)

Байт Param состоит из двух частей. Старший полубайт (FSDI) кодирует FSD следующим образом:

![](_page_23_Picture_407.jpeg)

Младший полубайт кодирует значение CID от 0 до 14.

#### **4.3.5.3 Формат ответа**

В ответ на запрос RATS карта отвечает ATS, который возвращается в следующем формате:

![](_page_24_Picture_343.jpeg)

Байт TL ответа карты повторяет DLEN. За ним следует Format Byte T0, по которому определяется наличие следующих опциональных интерфейсных байтов TA(1), TB(1), TC(1). Младший ниббл байта T0 кодирует максимальный размер фрейма карты аналогично тому, как кодируется размер фрейма считывателя (выше в подразделе «Формат запроса»).

Количество Historical Bytes может быть различным и определяется в ISO-7816-4. Возможные значения ORC:

- RES OK команда выполнена успешно.
- $\bullet$  RES BYTECOUNTERR неправильное число входных параметров.
- RES\_WRONG\_PARAMETER\_VAL недопустимое значение входных параметров.
- RES\_MODEERR считыватель находится в режиме работы с картами другого типа.

#### <span id="page-24-0"></span>**4.3.6 HaltA**

#### **4.3.6.1 Назначение**

Команда предназначена для перевода карты в состояние HALT.

#### **4.3.6.2 Формат запроса**

Код команды – 68h (ASCII "h"). Длина данных – 0 байт.

![](_page_24_Picture_344.jpeg)

#### **4.3.6.3 Формат ответа**

В ответ на данную команду данные не возвращаются.

Возможные значения ORC:

- RES OK команда выполнена успешно.
- RES\_MODEERR считыватель находится в режиме работы с картами другого типа.

#### <span id="page-24-1"></span>**4.3.7 ExchangeBlockA**

#### **4.3.7.1 Назначение**

Команда предназначена для «прозрачного» (для считывателя) обмена с картами типа А и позволяет приложению реализовать уровень 4 ISO 14443 A.

#### **4.3.7.2 Формат запроса**

Код команды – 59h (ASCII "Y"). Длина данных – переменная, от 2-х до 256 байт.

![](_page_24_Picture_345.jpeg)

*До версии протокола 3.5 включительно максимальная длина данных для обмена составляет 64 байта.*

![](_page_24_Picture_346.jpeg)

Байт CTL может принимать значения «0» (не использовать CRC), либо «1» (использовать CRC). Если CRC не используется, то применяется только контроль по четности (Parity).

#### 4.3.7.3 Формат ответа

Считыватель в ответе передает весь блок информации, полученной от карты, за исключением байтов CRC, которые проверяются, но в ответ не включаются. Длинная ответа - от 0 до 256 байт.

До версии протокола 3.5 включительно максимальная длина данных для обмена составляет 64 байта.

![](_page_25_Picture_121.jpeg)

При ошибке длина возвращаемых данных равна 0. Возможные значения ORC:

- RES OK команда выполнена успешно.
- RES MODEERR считыватель находится в режиме работы с картами другого типа
- RES\_WRONG\_PARAMETER\_VAL длина запроса менее 2-х байт.
- RES ACCESSTIMEOUT карта в поле считывателя не обнаружена или послана неправильная команда.
- RES\_CRCERR ошибка контрольной суммы при обмене с картой.

#### <span id="page-25-0"></span> $4.4$ Команды для работы с картами Mifare

Ланная группа команл прелназначена исключительно для поддержки работы с картами Mifare Standard, Mifare 4k, Mifare UltraLight и Mifare ProX в режиме эмуляции карт Mifare Standard.

#### <span id="page-25-1"></span>4.4.1 AuthKey

#### 4.4.1.1 Назначение

Команда предназначена для процедур аутентификации карты с явно заданным в команде ключом.

#### 4.4.1.2 Формат запроса

Кол команлы – 69h (ASCII "i"). Ллина ланных – 12 байт.

![](_page_25_Picture_122.jpeg)

Поле КеуТуре определяет тип ключа (КеуА при 0 или КеуВ при 1).

Следующие четыре байта (Serial Number) содержат номер карты, с которой производится обмен данными.

Следующие шесть байт (Uncoded Key) содержат некодированное значение ключа, с которым будет производиться операция аутентификации.

Последний байт (SN – Sector Number) задает сектор карты Mifare, доступ к которому необходимо получить.

#### 4.4.1.3 Формат ответа

В ответ на данную команду данные не возвращаются. Возможные значения ORC:

- RES OK команда выполнена успешно.
- RES\_MODEERR считыватель находится не в режиме работы с картами Mifare.

- RES\_WRONG\_PARAMETER\_VAL неправильное количество входных данных.
- RES\_BITCOUNTERR ошибка в ответе карты в процессе аутентификации.
- RES AUTHERR в доступе к заданному сектору отказано.

# <span id="page-26-0"></span>**4.4.2 AuthE2**

# **4.4.2.1 Назначение**

Команда предназначена для процедур аутентификации карты с одним из ключей, предварительно занесенных в область криптоключей микросхемы считывателя.

#### **4.4.2.2 Формат запроса**

![](_page_26_Picture_341.jpeg)

![](_page_26_Picture_342.jpeg)

Первые четыре (Serial Number) байта содержат номер карты, с которой производится обмен данными.

Поле KeyType определяет тип ключа (KeyA при 0 или KeyB при 1).

Поле KeySect определяет номер сектора для ключей в EEPROM микросхемы.

Последний байт (SN – Sector Number) задает сектор карты Mifare, доступ к которому необходимо получить.

Организация хранения ключей во внутренней EEPROM считывателя следующая:

![](_page_26_Picture_343.jpeg)

Таким образом, в памяти микросхемы считывателя могут храниться до 32-х ключей, или 16 пар ключей, что обеспечивает для карты Mifare Standard (1k) хранить полный набор ключей (по паре на каждый сектор).

### **4.4.2.3 Формат ответа**

В ответ на данную команду данные не возвращаются. Возможные значения ORC:

- RES OK команда выполнена успешно.
- RES MODEERR считыватель находится не в режиме работы с картами Mifare.
- RES\_WRONG\_PARAMETER\_VAL неправильное количество входных данных.
- RES\_BITCOUNTERR ошибка в ответе карты в процессе аутентификации.
- RES AUTHERR в доступе к заданному сектору отказано.

# <span id="page-26-1"></span>**4.4.3 ReadMFBlock**

### **4.4.3.1 Назначение**

Команда предназначена для чтения одного сектора карты Mifare после процедуры аутентификации.

### **4.4.3.2 Формат запроса**

Код команды – 52h (ASCII "R"). Длина данных – 1 байт.

![](_page_26_Picture_344.jpeg)

Байт SNUM указывает на номер сектора, который следует прочитать.

#### **4.4.3.3 Формат ответа**

При успешном выполнении операции считыватель возвращает 16 байт – содержимое прочитанного сектора карты Mifare.

![](_page_27_Picture_375.jpeg)

При ошибке длина возвращаемых данных равна 0. Возможные значения ORC:

- RES\_OK команда выполнена успешно.
- RES MODEERR считыватель находится не в режиме работы с картами Mifare.
- RES\_WRONG\_PARAMETER\_VAL неправильное количество входных данных.
- RES\_READERR ошибка чтения сектора

*Команда используется и для чтения карт Mifare UltraLight, при этом одновременно читаются 4 сектора по 4 байта, начиная с сектора, заданного в команде.*

#### <span id="page-27-0"></span>**4.4.4 WriteMFBlock**

#### **4.4.4.1 Назначение**

Команда предназначена для записи одного сектора в карты Mifare. При работе с картами Mifare UltraLight в реально записываются только первые четыре байта данных (режим совместимой записи). Режим записи устанавливается в первом байте данных команды.

#### **4.4.4.2 Формат запроса**

Код команды – 57h (ASCII "W"). Длина данных – 7 или19 байт.

![](_page_27_Picture_376.jpeg)

Параметр WM (Write Mode) определяет запись 16 байт в карту Mifare Standard (первые 4 байта в карту Mifare UltraLight в режиме совместимой записи) при значении WM = A0h, либо 4-х байт только в карту Mifare UltraLight при значении WM = A2h.

Байт SNUM задает номер сектора для записи.

Байт LEN определяет длину оставшейся части команды (число байтов для записи) – 16 для стандартной карты и 4 байта для карты Mifare UltraLight.

#### **4.4.4.3 Формат ответа**

Команда не возвращает никаких данных.

Возможные значения ORC:

- RES OK команда выполнена успешно.
- RES MODEERR считыватель находится не в режиме работы с картами Mifare.
- RES\_WRONG\_PARAMETER\_VAL неправильное количество входных данных.
- RES\_WRITEERR ошибка операции записи.

# <span id="page-27-1"></span>**4.4.5 MfValue**

#### **4.4.5.1 Назначение**

Команда предназначена для манипулирования блоками Value секторов в карты Mifare.

#### **4.4.5.2 Формат запроса**

Код команды – 4Ch (ASCII "L"). Длина данных – 7 байт.

![](_page_27_Picture_377.jpeg)

![](_page_28_Picture_102.jpeg)

Параметры команды имеют следующие значения:

#### 4.4.5.3 Формат ответа

Команда не возвращает никаких данных.

Возможные значения ORC:

- RES OK команда выполнена успешно.
- RES MODEERR считыватель находится не в режиме работы с картами Mifare.
- RES\_WRONG\_PARAMETER\_VAL неправильное количество входных данных.
- $\bullet$  RES ошибка операции записи.

#### <span id="page-28-0"></span>4.5 Команды для работы с картами типа В

#### <span id="page-28-1"></span>4.5.1 RequestB

#### 4.5.1.1 Назначение

Команда предназначена для начала диалога с картой типа В. В зависимости от параметров, считыватель формирует запрос REOB или WUPB с различными значениями Slot number. Запрос WUPB предназначен для начала диалога с картой, предварительно переведенной в состояние HALT.

#### 4.5.1.2 Формат запроса

Код команды - 71h (ASCII "q"). Длина данных - 3 байта.

![](_page_28_Picture_103.jpeg)

Байт APf всгда должен быть равен 05h.

Байт AFI (Application Family Identifier) осуществляет преселекцию карты по приложению, для которого она используется в соответствии с 7.7.3 ISO-14443 В. Нулевое значение соответствует отсутствию преселекции.

Байт РАРАМ трактуется следующим образом:

![](_page_28_Picture_104.jpeg)

#### 4.5.1.3 Формат ответа

При наличии карты в поле считывателя ответ длиной 12 байт возвращается в формате  $ATOR:$ 

![](_page_28_Picture_105.jpeg)

При ошибке длина возвращаемых данных равна нулю. Возможные значения ORC:

- RES OK команда выполнена успешно. АТОВ присутствует.
- RES MODEERR считыватель находится не в режиме работы с картами типа  $\mathbf{B}$
- RES\_WRONG\_PARAMETER\_VAL неправильное количество входных данных.
- RES\_CRCERR ошибка контрольной суммы при обмене с картой, возможно по причине коллизии.
- $\bullet$  RES FRAMINGERR ошибка при обмене с картой, возможно по причине коллизии.
- $\bullet$  RES\_NOTAGERR карта типа В в поле считывателя не обнаружена.

![](_page_29_Picture_342.jpeg)

![](_page_29_Picture_343.jpeg)

![](_page_29_Picture_344.jpeg)

Значения PUPI, AFI, NApp, BitRateCap, MaxFrameSize, ProtocolType и FWI\_ADC\_FO запоминаются во внутренней структуре считывателя для использования при последующих операциях с картой.

# <span id="page-29-0"></span>**4.5.2 SlotMarker**

# **4.5.2.1 Назначение**

Команда предназначена для назначения номера слота для ответа при диалоге с картой типа В (запрос REQB или WUPB с различными значениями Slot number). После запроса считыватель может послать до N-1 команд SlotMarker (N – число слотов в команде запроса в байте PARAM).

### **4.5.2.2 Формат запроса**

Код команды – 76h (ASCII "v"). Длина данных – 1 байт.

![](_page_29_Picture_345.jpeg)

Байт NUMS в соответствии с ISO-14443 B содержит номер слота от 2 до 16.

### **4.5.2.3 Формат ответа**

При наличии ответа карты ответ возвращается в формате ATQB (см. команду REQB выше).

Возможные значения ORC:

- RES OK команда выполнена успешно. ATOB присутствует.
- RES MODEERR считыватель находится не в режиме работы с картами типа В.
- RES WRONG PARAMETER VAL неправильное количество входных данных.
- RES\_CRCERR ошибка контрольной суммы при обмене с картой, возможно по причине коллизии.
- RES\_FRAMINGERR ошибка при обмене с картой, возможно по причине коллизии.
- RES\_NOTAGERR карта типа В в поле считывателя не обнаружена.
- RES CRCERR ошибка контрольной суммы при обмене с картой.

# <span id="page-30-0"></span>**4.5.3 Attrib**

#### **4.5.3.1 Назначение**

Команда предназначена для перевода карты типа В в активное состояние и назначения ей идентификатора на весь сеанс работы с картой.

#### **4.5.3.2 Формат запроса**

Код команды – 62h (ASCII "b"). Длина данных – от 8 байт. 9 и более байт команда содержит при передаче после параметров поля INF (опционально).

![](_page_30_Picture_7.jpeg)

*Поле INF в данной версии считывателя не поддерживается. При его передаче считыватель отвечает кодом ошибки RES\_WRONG\_PARAMETER\_VAL.*

Формат команды без поля INF соответствует пункту 7.10 ISO 14443-3 и показан ниже:

![](_page_30_Picture_392.jpeg)

#### **4.5.3.3 Формат ответа**

Без информации прикладного уровня (Higher Layer Response) ответ состоит из одного байта, содержащего поля MBLI и CID в соответствии с пунктом 7.11 ISO 14443-3.

![](_page_30_Picture_393.jpeg)

Возможные значения ORC:

- $\bullet$  RES OK команда выполнена успешно.
- RES MODEERR считыватель находится не в режиме работы с картами типа В.
- RES WRONG PARAMETER VAL неправильное количество входных данных.
- RES\_NOTAGERR карта типа В в поле считывателя не обнаружена.
- RES CRCERR ошибка контрольной суммы при обмене с картой.

#### <span id="page-30-1"></span>**4.5.4 HaltB**

#### **4.5.4.1 Назначение**

Команда предназначена для перевода карты, выбранной по запросу REQB в состояние HALT, из которого она выводится уже только командой WUPB.

#### **4.5.4.2 Формат запроса**

Код команды – 67h (ASCII "g"). Длина данных – 4 байта.

![](_page_30_Picture_394.jpeg)

#### **4.5.4.3 Формат ответа**

На данную команду карта отвечает одним нулевым байтом. После перевода карты в состояние HALT она может быть вновь активизирована командой WUPB.

![](_page_30_Picture_395.jpeg)

Возможные значения ORC:

- $\bullet$  RES OK команда выполнена успешно.
- RES MODEERR считыватель находится не в режиме работы с картами типа В.
- RES\_WRONG\_PARAMETER\_VAL неправильное количество входных данных.
- RES\_NOTAGERR карта типа В в поле считывателя не обнаружена.

• RES\_CRCERR – ошибка контрольной суммы при обмене с картой.

В случае ошибки DLEN = 0 и данные не возвращаются.

### <span id="page-31-0"></span>**4.5.5 Deselect**

#### **4.5.5.1 Назначение**

Команда предназначена для перевода в состояние HALT карт, выбранных для работы командой Attrib. Из этого состояния карты уже выводятся только командой WUPB.

#### **4.5.5.2 Формат запроса**

Код команды – 44h (ASCII "D"). Команда передается в виде S – блока, длина данных – 2 байта: это Prologue field по ISO-14443-4. Epilogue field – 2 байта – это CRC\_B, формируемая считывателем автоматически.

![](_page_31_Picture_375.jpeg)

Значение PCB (Protocol Control Block) в соответствии с ISO-14443-4 равно 11000010b (без CID) или 11001010b (с CID).

#### **4.5.5.3 Формат ответа**

На данную команду карта отвечает копией запроса, то есть возвращает PCB и CID в формате S – блока:

![](_page_31_Picture_376.jpeg)

После перевода карты в состояние HALT она может быть вновь активизирована командой WUPB.

Возможные значения ORC:

- RES\_OK команда выполнена успешно.
- RES MODEERR считыватель находится не в режиме работы с картами типа В.
- RES\_WRONG\_PARAMETER\_VAL неправильное количество входных данных.
- $\bullet$  RES NOTAGERR карта типа В в поле считывателя не обнаружена.
- RES CRCERR ошибка контрольной суммы при обмене с картой.

В случае ошибки DLEN = 0 и данные не возвращаются.

### <span id="page-31-1"></span>**4.5.6 ExchangeBlockB**

### **4.5.6.1 Назначение**

Команда предназначена для «прозрачного» (относительно считывателя) обмена с картой типа В и позволяет прикладному ПО реализовать уровень 4 ISO 14443.

#### **4.5.6.2 Формат запроса**

Код команды – 5Ah (ASCII "Z"). Длина данных – не менее одного байта, но не более 254 байт.

![](_page_31_Picture_377.jpeg)

### **4.5.6.3 Формат ответа**

Считыватель возвращает в ответе все байты, полученные от карты (за исключением CRC, которая проверяется, но не входит в ответ считывателя).

![](_page_31_Picture_378.jpeg)

При ошибке длина возвращаемых данных равна нулю. Возможные значения ORC:

- RES\_OK команда выполнена успешно.
- RES\_MODEERR считыватель находится не в режиме работы с картами типа В.
- RES\_WRONG\_PARAMETER\_VAL неправильное количество входных данных.
- RES\_NOTAGERR карта типа В в поле считывателя не обнаружена.
- RES\_CRCERR ошибка контрольной суммы при обмене с картой.

# <span id="page-33-0"></span>**5 ПРИЛОЖЕНИЕ 1**

### **Вычисление контрольной суммы пакета**

Для экономии ресурсов процессора в части времени исполнения контрольная сумма может вычисляться табличным способом, как показано ниже.

```
const static u8 CRCTBL[256] = {
```
![](_page_33_Picture_110.jpeg)

Для каждого поступающего байта новое значение контрольной суммы вычисляется по индексу таблицы как показано ниже:

CRC = CRCTBL[CRC ^ Byte];

Начальное значение контрольной суммы равно нулю.